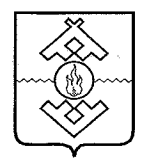

Департамент здравоохранения, труда и социальной защиты населения Ненецкого автономного округа

### **ПРИКАЗ**

 $\alpha$  от 16 июня 2017 г. № 46 г. Нарьян-Мар

## Об утверждении Административного регламента по предоставлению государственной услуги «Предоставление мер социальной поддержки гражданам, подвергшимся воздействию радиации вследствие катастрофы на Чернобыльской АЭС»

В соответствии с Федеральным законом от 27.07.2010 № 210-ФЗ «Об организации предоставления государственных и муниципальных услуг», постановлением Администрации Ненецкого автономного округа от 30.09.2011 № 216-п «О разработке и утверждении административных регламентов исполнения государственных функций и административных регламентов предоставления государственных услуг» ПРИКАЗЫВАЮ:

1. Утвердить Административный регламент предоставления государственной услуги «Предоставление мер социальной поддержки гражданам, подвергшимся воздействию радиации вследствие катастрофы на Чернобыльской АЭС», согласно Приложению.

2. Настоящий приказ вступает в силу через 10 дней после его официального опубликования.

-<br>Альной за<sub>Щи</sub> Исполняюший обязанности руководителя Департамента здравосхой труда и социальной защиты населёния Ненецкого автономного округа 

П.В. Шевелев

Приложение к приказу Департамента здравоохранения, труда и социальной защиты населения Ненецкого автономного округа от 16.06.2017 № 46 «Об утверждении Административного регламента по предоставлению государственной услуги «Предоставление мер социальной поддержки гражданам, подвергшимся воздействию радиации вследствие катастрофы на Чернобыльской АЭС»

Административный регламент предоставления государственной услуги «Предоставление мер социальной поддержки гражданам, подвергшимся воздействию радиации вследствие катастрофы на Чернобыльской АЭС»

Разлел I

### Обшие положения

## Предмет регулирования Административного регламента

1. Административный регламент определяет стандарт и порядок предоставления государственной услуги по предоставлению мер социальной поддержки гражданам, подвергшимся воздействию радиации вследствие катастрофы на Чернобыльской  $AOC$ (далее соответственно Административный регламент, меры социальной поддержки, государственная услуга).

2. В рамках государственной услуги осуществляется предоставление:

1) оплаты дополнительного оплачиваемого отпуска И выплата единовременной компенсации на оздоровление. предоставляемой одновременно с дополнительным оплачиваемым отпуском;

2) ежемесячной ленежной компенсации приобретение на продовольственных товаров:

3) единовременного пособия в связи с переездом на новое место жительства и компенсации стоимости проезда, а также расходов по перевозке имущества;

4) компенсации вред, нанесенный здоровью  $3a$ вследствие чернобыльской катастрофы, компенсации на оздоровление;

5) предоставление компенсаций за потерю погибшего кормильца, (умершего) вследствие чернобыльской катастрофы.

### Круг заявителей

получение государственной услуги (далее -3. Заявителями на заявители) являются:

1) физические проживающие территории Ненецкого лица, на автономного округа;

2) уполномоченные представители лиц, указанных в подпункте 1 настоящего пункта Административного регламента.

4. Получателями государственной услуги являются:

предоставлении оплаты дополнительного  $1)$  при оплачиваемого выплата единовременной компенсации отпуска и оздоровление, на предоставляемой одновременно с дополнительным оплачиваемым отпуском:

граждане, которым причинен вред здоровью в связи с радиационным воздействием вследствие чернобыльской катастрофы и повлекший утрату трудоспособности, независимо от степени утраты трудоспособности (без установления инвалидности), предусмотренной пунктом 4 части первой статьи 15 закона Российской Федерации от 15.05.1991 № 1244-1 «О социальной защите граждан, подвергшихся воздействию радиации вследствие катастрофы на Чернобыльской АЭС» (далее - Закон), гражданам, указанным в пункте 3 части первой статьи 13 Закона;

 $2)$  при предоставлении ежемесячной денежной компенсации Ha приобретение продовольственных товаров:

граждане, получившие или перенесшие лучевую болезнь и другие заболевания, связанные радиационным воздействием  $\mathbf{C}$ вследствие чернобыльской катастрофы или с работами по ликвидации последствий катастрофы на Чернобыльской АЭС, инвалиды вследствие чернобыльской катастрофы, указанные в пунктах 1 и 2 части первой статьи 13 Закона, и проживающие с ними дети, не достигшие 14-летнего возраста, а также граждане, указанные в части четвертой статьи 14 Закона, - в размере 300 рублей;

участники ликвидации последствий катастрофы на Чернобыльской АЭС, указанные в пункте 3 части первой статьи 13 Закона, - в размере 200 рублей:

граждане, эвакуированные из зоны отчуждения, указанные в пункте 6 части первой статьи 13 Закона, - в размере 200 рублей;

граждане, указанные в части второй статьи 16 Закона, - в размере 300 рублей.

3) при предоставлении единовременного пособия в связи с переездом на новое место жительства и компенсации стоимости проезда, а также расходов по перевозке имущества:

граждане, эвакуированные из зоны отчуждения и переселенные (переселяемые) из зоны отселения (включая детей), указанные в пунктах 6 и 11 части первой статьи 13 Закона.

4) при предоставлении компенсации за вред, нанесенный здоровью вследствие чернобыльской катастрофы, компенсации на оздоровление, а также компенсаций семьям за потерю кормильца, погибшего (умершего) вследствие чернобыльской катастрофы:

граждане, которым нанесен вред здоровью вследствие чернобыльской катастрофы, компенсации на оздоровление, а также семьи, потерявшие кормильца.

### Требования к порядку информирования о предоставлении государственной услуги

5. Информирование о порядке предоставления государственной услуги осуществляется:

1) государственным казенным учреждением Ненецкого автономного округа «Отделение социальной защиты населения» (далее - Учреждение).

Почтовый адрес: Ненецкий автономный округ, 166000, г. Нарьян-Мар, ул. Сапрыгина, д. 9 Б.

Справочный телефон Учреждения: (81853) 4-84-97.

Адрес официального сайта Учреждения в сети информационнотелекоммуникационной сети «Интернет» (далее - сеть  $\langle M$ HTepHeT»): osznnao.ru.

Aдрес электронной почты (e-mail): gkunao.oszn@mail.ru.

График приема посетителей:

вторник, четверг - с 13 часов 30 минут до 17 часов 30 минут,

понедельник, среда, пятница - не приемные дни;

суббота и воскресенье - выходные дни;

2) казенным Ненецкого учреждением автономного округа «Многофункциональный центр предоставления государственных И муниципальных услуг» (далее - МФЦ).

Почтовый адрес: Ненецкий автономный округ, 166000, г. Нарьян-Мар, ул. Ленина, д. 27 В.

Справочный телефон: (81853) 2-19-10.

Адрес официального сайта в сети «Интернет»: mfc.adm-nao.ru.

Адрес электронной почты: mail@mfc.adm-nao.ru.

Адреса офисов МФЦ размещены на официальном сайте МФП.

6. Информирование об услуге осуществляется:

1) при личном обращении заявителя;

2) с использованием почтовой, телефонной связи;

3) посредством электронной почты;

 $4)$  через официальный сайт Учреждения, Единый портал государственных и муниципальных услуг (функций)» (www.gosuslugi.ru) (далее - Единый портал) и Региональный портал государственных и муниципальных услуг (uslugi.adm-nao.ru) (далее - Региональный портал) в сети «Интернет»;

5) на информационных стендах в местах для информирования, информационными предназначенных ознакомления заявителей для  $\mathbf{C}$ материалами.

На Едином портале, Региональном портале, официальном сайте Учреждения размещается следующая информация:

1) исчерпывающий перечень документов, необходимых ДЛЯ услуги, требования предоставления государственной  $\mathbf K$ оформлению указанных документов, а также перечень документов, которые заявитель вправе представить по собственной инициативе;

2) круг заявителей;

3) срок предоставления государственной услуги;

предоставления государственной 4) результаты услуги, порядок представления являющегося документа, результатом предоставления государственной услуги;

5) исчерпывающий перечень оснований для приостановления или отказа в предоставлении государственной услуги;

6) о праве заявителя на досудебное (внесудебное) обжалование действий (бездействия) и решений, принятых (осуществляемых) в ходе предоставления государственной услуги;

7) формы заявлений (уведомлений, сообщений), используемые при предоставлении государственной услуги.

Информация на Едином портале, Региональном портале, о порядке и сроках предоставления государственной услуги на основании сведений, содержащихся в подсистеме «Реестре государственных и муниципальных автономного Ненецкого услуг (функций) округа» государственной информационной системы Ненецкого автономного округа «Информационная система по предоставлению государственных и муниципальных услуг», предоставляется заявителю бесплатно.

Доступ  $\mathbf{K}$ информации  $\mathbf{o}$ сроках  $\mathbf{M}$ порядке предоставления государственной услуги осуществляется без выполнения заявителем какихлибо требований, в том числе без использования программного обеспечения, установка которого на технические средства заявителя требует заключения лицензионного или иного соглашения с правообладателем программного обеспечения, предусматривающего взимание платы, регистрацию или авторизацию заявителя, или предоставление им персональных данных.

7. В любое время со дня приема документов до получения результатов предоставления государственной услуги заявитель имеет право на получение сведений о ходе предоставления государственной услуги по письменному обращению, телефону, электронной почте, лично или личном кабинете на Региональном портале. Заявителю предоставляются сведения о том, на каком этапе (в процессе какой процедуры) находится его заявка.

8. Прием и консультирование (лично или по телефону) должны проводиться корректно и внимательно по отношению к заявителю. Консультирование допускается в течение установленного рабочего времени.

 $\overline{4}$ 

При консультировании заявителю дается точный и исчерпывающий ответ на поставленные вопросы.

9. Консультации предоставляются по следующим вопросам:

документов, необходимых 1) перечня ДЛЯ предоставления государственной услуги, комплектности (достаточности) представленных документов);

2) источника получения документов, необходимых для предоставления государственной услуги;

3) времени приема и выдачи документов;

4) сроков предоставления государственной услуги;

5) порядка обжалования действий (бездействия) решений,  $\overline{\mathbf{M}}$ осуществляемых и принимаемых в ходе предоставления государственной услуги.

10. Предоставление государственной услуги производится Учреждением по адресу: Ненецкий автономный округ, 166000, г. Нарьян-Мар, ул. Сапрыгина, д. 9 Б.

График работы Учреждения:

понедельник - пятница - с 08 часов 30 минут до 17 часов 30 минут;

перерыв на обед - с 12 часов 30 минут до 13 часов 30 минут;

суббота и воскресенье - выходные дни.

Справочный телефон (81853) 4-84-97.

Адрес официального сайта Учреждения «Интернет»:  $\mathbf{B}$ сети osznnao.ru.

Адрес электронной почты (e-mail): soczash@atnet.ru.

Предоставление государственной услуги осуществляет отдел назначения социальных выплат и предоставления субсидий гражданам (контактный телефон: (81853) 4-33-39.

11. В предоставлении государственной услуги принимают участие:

1) Департамент здравоохранения, труда  $\overline{\mathbf{M}}$ социальной защиты населения Ненецкого автономного округа.

Почтовый адрес: Ненецкий автономный округ, 166000, г. Нарьян-Мар, ул. Смидовича, д. 25.

Справочный телефон: (81853) 4-62-57;

Факс: (81853) 4-67-45.

График работы Департамента:

понедельник - пятница - с 08 часов 30 минут до 17 часов 30 минут;

перерыв - с 12 часов 30 минут до 13 часов 30 минут;

суббота и воскресенье - выходные дни.

Адрес официального сайта в сети «Интернет»: medsoc.adm-nao.ru.

Адрес электронной почты: medsoc@ogvnao.ru.

2) Министерство внутренних дел Российской Федерации.

Почтовый адрес: 119049, г. Москва, ул. Житная, д. 16.

Справочный телефон: (495) 667-02-99.

Адрес официального сайта в сети «Интернет»: мвд.рф.

3) Казенное учреждение Ненецкого автономного округа «Многофункциональный центр предоставления государственных  $\mathbf{M}$ муниципальных услуг».

Почтовый адрес: Ненецкий автономный округ, 166000, г. Нарьян-Мар, ул. Ленина, д. 27 В.

Справочный телефон: (81853) 2-19-10.

Адрес официального сайта в сети «Интернет»: mfc.adm-nao.ru.

Адрес электронной почты: mail@mfc.adm-nao.ru.

Адреса офисов МФЦ размещены на официальном сайте МФЦ.

### Раздел II

### Стандарт предоставления государственной услуги

### Наименование государственной услуги

12. Государственная услуга по предоставлению мер социальной поддержки гражданам, подвергшимся воздействию радиации вследствие катастрофы на Чернобыльской АЭС.

### Наименование Учреждения, предоставляющего государственную услугу

13. Государственная услуга предоставляется государственным казенным учреждением Ненецкого автономного «Отделение округа социальной защиты населения».

## Органы, обращение в которые необходимо для предоставления государственной услуги

14. В предоставлении государственной услуги участвуют следующие исполнительной органы власти (органы местного самоуправления, обращение в которые необходимо для предоставления организации), государственной услуги:

1) Министерство внутренних дел Российской Федерации (далее - МВД  $P\Phi$ );

2) Департамент здравоохранения, труда социальной  $\mathbf{M}$ зашиты населения (далее - Департамент).

15. Учреждение не вправе требовать от заявителя осуществления действий. в том числе согласований, необходимых для получения государственной услуги и связанных с обращением в органы исполнительной власти, указанных в пункте 14 настоящего Административного регламента.

# Описание результата предоставления государственной услуги

16. Результатом предоставления государственной услуги является:

1) предоставление оплаты дополнительного оплачиваемого отпуска и выплата единовременной компенсации на оздоровление, предоставляемой одновременно с дополнительным оплачиваемым отпуском;

2) отказ в предоставлении оплаты дополнительного оплачиваемого отпуска и выплата единовременной компенсации на оздоровление, предоставляемой одновременно с дополнительным оплачиваемым отпуском;

3) предоставление ежемесячной денежной компенсации на приобретение продовольственных товаров;

4) отказ в предоставлении ежемесячной денежной компенсации на приобретение продовольственных товаров;

5) предоставление единовременного пособия в связи с переездом на новое место жительства и компенсации стоимости проезда, а также расходов по перевозке имущества;

6) отказ в предоставлении единовременного пособия в связи с переездом на новое место жительства и компенсации стоимости проезда, а также расходов по перевозке имущества;

7) предоставлении компенсации  $3a$ вред, нанесенный здоровью вследствие чернобыльской катастрофы, компенсации на оздоровление,

8) отказ в предоставлении компенсации за вред, нанесенный здоровью вследствие чернобыльской катастрофы, компенсации на оздоровление:

9) предоставление компенсаций за потерю кормильца, погибшего (умершего) вследствие чернобыльской катастрофы;

10) отказ в предоставлении компенсаций за потерю кормильца, погибшего (умершего) вследствие чернобыльской катастрофы.

## Срок предоставления государственной услуги

17. Срок предоставления государственной услуги:

предоставление (отказ в предоставлении) мер социальной поддержки осуществляется в срок, не превышающий 20 календарных дней.

Срок предоставления государственной услуги исчисляется со дня подачи заявителем заявления и необходимых документов непосредственно в Учреждение,  $\overline{\mathbf{B}}$ многофункциональные центры предоставления государственных и муниципальных услуг.

В случае направления заявления и документов, необходимых для предоставления государственной услуги почтовым отправлением, днем заявления является дата, указанная подачи на ПОЧТОВОМ штемпеле организации федеральной почтовой связи по месту отправления заявления.

### Документы, являющиеся результатами предоставления государственной услуги

18. Документы, предоставляемые заявителю  $\Pi$ O завершению предоставления государственной услуги:

1) уведомление  $\ddot{\mathbf{O}}$ предоставлении оплаты дополнительного оплачиваемого отпуска и выплаты единовременной компенсации Ha

предоставляемой оздоровление, одновременно  $\mathbf{C}$ дополнительным оплачиваемым отпуском;

2) уведомление об отказе в предоставлении оплаты дополнительного отпуска и выплаты единовременной оплачиваемого компенсации Ha предоставляемой одновременно оздоровление,  $\mathbf{c}$ дополнительным оплачиваемым отпуском;

3) уведомление о предоставлении ежемесячной денежной компенсации на приобретение продовольственных товаров;

4) уведомление об отказе в предоставлении ежемесячной денежной компенсации на приобретение продовольственных товаров;

5) уведомление о предоставлении единовременного пособия в связи с переездом на новое место жительства и компенсации стоимости проезда, а также расходов по перевозке имущества;

6) уведомление об отказе в предоставлении единовременного пособия в связи с переездом на новое место жительства и компенсации стоимости проезда, а также расходов по перевозке имущества;

7) уведомление о предоставлении компенсации за вред, нанесенный здоровью чернобыльской вследствие катастрофы, компенсации на оздоровление;

8) уведомление об отказе в предоставлении компенсации за вред. нанесенный здоровью вследствие чернобыльской катастрофы, компенсации на оздоровление;

9) уведомление о предоставлении компенсаций за потерю кормильца, погибшего (умершего) вследствие чернобыльской катастрофы;

10) уведомление об отказе в предоставлении компенсаций за потерю кормильца, погибшего (умершего) вследствие чернобыльской катастрофы.

Документ, являющийся результатом предоставления государственной услуги по выбору заявителя может быть представлен в форме документа на бумажном носителе, а также в форме электронного документа, подписанного уполномоченным должностным ЛИЦОМ использованием  $\mathbf{c}$ усиленной квалифицированной электронной подписи.

## Срок выдачи (направления) документов, являющихся результатом предоставления государственной услуги

19. Документ, являющийся результатом предоставления государственной услуги, в течение 1 рабочего дня со дня его оформления направляется заявителю в личный кабинет на Региональном портале.

 $\Pi$ o желанию заявителя документ. являющийся результатом предоставления государственной услуги, в течение 3 рабочих дней со дня его оформления, может быть вручен:

1) на бумажном носителе непосредственно в Учреждении. В случае Учреждении невозможности вручения  $\overline{\mathbf{B}}$  $\overline{\mathbf{B}}$ установленный срок ответственный исполнитель направляет документ заявителю почтовым отправлением с уведомлением о вручении:

2) на бумажном носителе в МФЦ;

3) на бумажном носителе, подтверждающем содержание электронного документа, направленного Учреждением, в МФЦ.

## Перечень нормативных правовых актов, регулирующих отношения, возникающие в связи с предоставлением государственной услуги

20. Предоставление государственной услуги осуществляется  $\mathbf{B}$ соответствии с:

1) Конституцией Российской Федерации («Российская газета», № 7, 21.01.2009):

2) законом Российской Федерации от 15.05.1991  $\mathcal{N}_2$ 1244-1  $\alpha$ O социальной защите граждан, подвергшихся воздействию радиации вследствие катастрофы на Чернобыльской АЭС» («Ведомости СНД и ВС РСФСР», 1991, № 21, ст. 699);

3) Федеральным законом от 24.11.1995 № 181-ФЗ «О социальной защите инвалидов в Российской Федерации» (Собрание законодательства Российской Федерации, 1995, № 48, ст. 4563; 2016, № 1, ст. 19);

4) постановлением Правительства Российской Федерации от 31.12.2004 № 907 «О социальной поддержке граждан, подвергшихся воздействию радиации вследствие катастрофы на Чернобыльской АЭС» («Собрание законодательства РФ», 10.01.2005, № 2, ст. 164);

5) Федеральным законом от 27.07.2006 № 152-ФЗ «О персональных данных» («Российская газета», № 165, 29.07.2006);

6) постановлением Правительства Российской Федерации от 03.03.2007 № 136 «О порядке предоставления мер социальной поддержки гражданам, подвергшимся воздействию радиации вследствие катастрофы на Чернобыльской АЭС и ядерных испытаний на Семипалатинском полигоне, в связи с исполнением ими трудовых обязанностей, а также выплаты пособия на погребение граждан, погибших (умерших) в связи с чернобыльской катастрофой» («Собрание законодательства РФ», 12.03.2007, № 11, ст. 1327);

7) Федеральным законом от 06.04.2011 № 63-ФЗ «Об электронной подписи» («Российская газета», № 75, 08.04.2011);

8) постановлением Правительства Российской Федерации от 25.06.2012 № 634 «О видах электронной подписи, использование которых допускается при обращении за получением государственных и муниципальных услуг» («Российская газета», № 148, 02.07.2012);

9) постановлением Правительства Российской Федерации от 25.08.2012 № 852 «Об утверждении Правил использования усиленной квалифицированной электронной подписи при обращении за получением государственных и муниципальных услуг и о внесении изменения в Правила разработки и утверждения административных регламентов предоставления государственных услуг» («Российская газета», № 200, 31.08.2012);

10) постановлением Правительства Российской Федерации от 10.07.2013 № 584 «Об использовании федеральной государственной

информационной «Единая идентификации системы система И информационноаутентификации  $\mathbf{B}$ инфраструктуре, обеспечивающей технологическое взаимодействие информационных систем, используемых для предоставления государственных и муниципальных услуг в электронной форме» (Собрание законодательства Российской Федерации 29.07.2013, № 30 (часть II), ст. 4108);

11) постановлением Правительства Российской Федерации от 18.03.2015 № 250 «Об утверждении требований к составлению и выдаче заявителям документов  $_{\rm Ha}$ бумажном носителе, подтверждающих электронных содержание документов, направленных  $\bf{B}$ предоставления многофункциональный центр государственных  $\overline{M}$ муниципальных услуг по результатам предоставления государственных и предоставляющими государственные муниципальных услуг органами, услуги, и органами, предоставляющими муниципальные услуги, и к выдаче заявителям на основании информации из информационных систем органов, предоставляющих государственные услуги, и органов, предоставляющих муниципальные услуги, в том числе с использованием информационнокоммуникационной инфраструктуры, технологической  $\mathbf{M}$ документов, включая составление на бумажном носителе и заверение выписок из информационных (Собрание указанных систем» законодательства Российской Федерации, 30.03.2015, № 13, ст. 1936);

12) постановлением Правительства Российской Федерации от 26.03.2016 № 236 «О требованиях к предоставлению в электронной форме государственных и муниципальных услуг» (Официальный интернет-портал правовой информации http://www.pravo.gov.ru, 05.04.2016);

13) распоряжением Правительства Российской Федерации от 01.11.2016 № 2326-р «Об утверждении перечня документов и сведений, находящихся  $\overline{\mathbf{B}}$ распоряжении отдельных федеральных органов исполнительной власти и необходимых для предоставления государственных и муниципальных услуг исполнительным органам государственной власти субъектов Российской Федерации и органам местного самоуправления» (Официальный интернет-портал правовой информации http://www.pravo.gov.ru, 07.11.2016);

14) приказом МЧС России № 228, Минздравсоцразвития России № 271, Минфина России N 63н от 11.04.2006 «Об утверждении Порядка и условий оформления и выдачи специальных удостоверений единого образца гражданам, подвергшимся воздействию радиации вследствие катастрофы на Чернобыльской АЭС» (Российская газета, № 208, 19.09.2006);

15) постановлением Администрации Ненецкого автономного округа от 04.09.2013 № 334-п «Об утверждении Положения об особенностях подачи рассмотрения жалоб  $\overline{M}$ на нарушения порядка предоставления государственных услуг в автономном Ненецком округе» («Сборник нормативных правовых актов Ненецкого автономного округа», № 36,  $20.09.2013$ ;

16) постановлением Администрации Ненецкого автономного округа 23.10.2014  $N_2$ **OT**  $408 - \pi$  $\triangleleft$ Oб оптимизации перечня документов,

предоставляемых заявителями при оказании государственных услуг Ненецкого автономного округа» (Сборник нормативных правовых актов Ненецкого автономного округа, № 40 (часть 1), 31.10.2014).

## Исчерпывающий перечень документов, необходимых в соответствии с нормативными правовыми актами для предоставления государственной услуги и услуг, которые являются необходимыми и обязательными для предоставления государственной услуги, подлежащих представлению заявителем, способы их получения заявителем, в том числе в электронной форме

 $21.$  Лля предоставления оплаты дополнительного оплачиваемого отпуска и выплата единовременной компенсации на оздоровление, предоставляемой одновременно с дополнительным оплачиваемым отпуском заявителем представляются следующие документы:

1) заявление о предоставлении мер социальной поддержки (далее заявление о предоставлении государственной услуги, заявление  $\mathbf{o}$ предоставлении мер социальной поддержки)  $\overline{a}$  $\phi$ opme согласно Приложению 1 к настоящему Административному регламенту;

2) документ, удостоверяющий личность гражданина Российской Федерации;

3) документы, подтверждающие полномочия представителя;

4) удостоверение, дающее право на меры социальной поддержки, предусмотренное приказом МЧС России № 228, Минздравсоцразвития России № 271, Минфина России № 63н от 11.04.2006 «Об утверждении Порядка и условий оформления и выдачи специальных удостоверений единого образца гражданам, подвергшимся воздействию радиации вследствие катастрофы на Чернобыльской АЭС»;

5) справка о размере среднего заработка с указанием причитающейся к выплате итоговой суммы и периода, за который предоставляется отпуск, подписанная руководителем организации и главным бухгалтером (с расшифровкой подписей)  $\overline{\mathbf{M}}$ заверенная печатью. Для получения единовременной компенсации справка должна содержать сведения о периоде работы получателя в организации на территории соответствующей зоны радиоактивного загрязнения.

22. Для предоставления ежемесячной денежной компенсации на приобретение продовольственных товаров заявителем представляются следующие документы:

1) заявление о предоставлении мер социальной поддержки;

2) документ, удостоверяющий личность гражданина Российской Федерации:

3) документы, подтверждающие полномочия представителя;

4) удостоверение, дающее право на меры социальной поддержки, предусмотренное приказом МЧС России № 228, Минздравсоцразвития России № 271, Минфина России № 63н от 11.04.2006 «Об утверждении Порядка и условий оформления и выдачи специальных удостоверений образца гражданам, подвергшимся возлействию единого ралиации вследствие катастрофы на Чернобыльской АЭС»;

5) свидетельство о рождении ребенка;

6) справка, подтверждающая факт выезда из зоны отчуждения либо зоны отселения;

7) справка с места жительства одного из родителей либо бабушки, дедушки, опекуна о совместном проживании с ребенком;

8) свидетельство о смерти;

9) заверенная копия заключения межведомственного экспертного совета (военно-врачебной комиссии) об установлении причинной связи заболевания, приведшего кормильца,  $\mathbf{K}$ смерти  $\mathbf{c}$ последствиями чернобыльской катастрофы.

23. Для предоставления единовременного пособия в связи с переездом на новое место жительства и компенсации стоимости проезда заявителем представляются следующие документы:

1) заявление о предоставлении мер социальной поддержки;

2) документ, удостоверяющий личность гражданина Российской Федерации;

3) документы, подтверждающие полномочия представителя;

4) удостоверение, дающее право на меры социальной поддержки, предусмотренное приказом МЧС России № 228, Минздравсоцразвития России № 271, Минфина России № 63н от 11.04.2006 «Об утверждении Порядка и условий оформления и выдачи специальных удостоверений единого образца гражданам, подвергшимся возлействию радиации вследствие катастрофы на Чернобыльской АЭС»;

5) справка, подтверждающая факт проживания по новому месту жительства;

6) проездные и другие документы, подтверждающие сведения о расходах на переезд и перевозку имущества;

7) справка о составе семьи по месту жительства в зоне отчуждения (зоне отселения) до переселения.

24. Для предоставления компенсации за вред, нанесенный здоровью вследствие чернобыльской катастрофы, компенсации на оздоровление заявителем представляются следующие документы:

1) заявление о предоставлении мер социальной поддержки;

2) документ, удостоверяющий личность гражданина Российской Федерации;

3) документы, подтверждающие полномочия представителя;

4) удостоверение, дающее право на меры социальной поддержки, предусмотренное приказом МЧС России № 228, Минздравсоцразвития России № 271, Минфина России № 63н от 11.04.2006 «Об утверждении Порядка и условий оформления и выдачи специальных удостоверений

образца гражданам, подвергшимся воздействию единого радиации вследствие катастрофы на Чернобыльской АЭС»;

подтверждающую  $5$ ) справку. факт установления инвалидности вследствие катастрофы на Чернобыльской АЭС.

25. Для предоставления компенсаций за потерю кормильца погибшего чернобыльской вследствие катастрофы (умершего) заявителем представляются следующие документы:

1) заявление о предоставлении мер социальной поддержки;

удостоверяющий 2) документ, личность гражданина Российской Федерации;

3) удостоверение, выданное на имя умершего участника ликвидации последствий катастрофы на Чернобыльской АЭС, дающее право на меры социальной поддержки, предусмотренное приказом МЧС России № 228, Минздравсоцразвития России № 271, Минфина России № 63н от 11.04.2006 «Об утверждении Порядка и условий оформления и выдачи специальных удостоверений единого образца гражданам, подвергшимся воздействию радиации вследствие катастрофы на Чернобыльской АЭС;

4) свидетельство о смерти кормильца;

5) свидетельство о браке;

6) документы, содержащие сведения, факт подтверждающие нахождения нетрудоспособных членов семьи на иждивении умершего;

7) копия заключения межведомственного экспертного совета (военноврачебной комиссии) об установлении причинной связи смерти кормильца с последствиями чернобыльской катастрофы для выплаты единовременной компенсации.

## Исчерпывающий перечень документов, необходимых в соответствии с нормативными правовыми актами для предоставления государственной услуги, которые находятся в распоряжении государственных органов, участвующих в предоставлении государственной услуги, и которые заявитель вправе представить

26. Для предоставления государственной услуги необходимы следующие документы (сведения), которые находятся в распоряжении:

1) МВД РФ - документы, содержащие сведения:

о регистрации заявителя по месту жительства гражданина Российской Федерации;

о действительности (недействительности) паспорта гражданина Российской Федерации;

2) Департамент - документы, содержащие сведения:

документ установлении  $\sigma$ опеки (попечительства) над несовершеннолетним.

27. Запрещается требовать от заявителя:

и информации или осуществления 1) представления документов действий, представление или осуществление которых не предусмотрено отношения. нормативными правовыми актами. регулирующими возникающие в связи с предоставлением государственной услуги;

2) представления документов и информации, которые находятся в распоряжении органов, предоставляющих государственную услугу, иных государственных органов, органов местного самоуправления и организаций, в соответствии с нормативными правовыми актами Российской Федерации, нормативными правовыми актами субъектов Российской Федерации и муниципальными правовыми актами;

3) совершения иных действий, кроме прохождения идентификации и аутентификации в соответствии с нормативными правовыми актами Российской Федерации, указания цели приема, а также предоставления сведений, необходимых для расчета длительности временного интервала, который необходимо забронировать для приема.

Заявитель вправе представить 26 указанные  $\mathbf{B}$ пункте Административного регламента документы по собственной инициативе.

Непредставление заявителем указанных документов не является основанием для отказа заявителю в предоставлении услуги.

## Исчерпывающий перечень оснований для отказа в приеме документов, необходимых для предоставления государственной услуги

28. Основания для отказа в приеме документов, необходимых для предоставления государственной услуги, не предусмотрены.

## Исчерпывающий перечень оснований для приостановления предоставления государственной услуги

29. Основания для приостановления предоставления государственной услуги, не предусмотрены.

## Исчерпывающий перечень оснований для отказа в предоставлении государственной услуги

30. B предоставлении государственной услуги отказывается  $\Pi$ <sup>O</sup> следующим основаниям:

1) непредставление или представление не в полном объеме документов, указанных в пунктах 21-25 настоящего Административного регламента необходимых для предоставления государственной услуги и обязательных для представления заявителем;

2) представленные заявителем документы, содержат неполные и/или недостоверные сведения;

3) лицо, обратившееся за предоставлением мер социальной поддержки, не относится к категории получателей государственной услуги.

## Перечень услуг, которые являются необходимыми и обязательными для предоставления государственной услуги, в том числе сведения о документе (документах), выдаваемом (выдаваемых) организациями, участвующих в предоставлении государственной услуги

31. При предоставлении государственной услуги оказание иных услуг, необходимых и обязательных для предоставления государственной услуги, а также участие иных организаций в предоставлении государственной услуги не осуществляется.

## Порядок, размер и основания взимания государственной пошлины или иной платы, взымаемой за предоставление государственной услуги

32. Взимание с заявителя государственной пошлины или иной платы за предоставление государственной услуги не предусмотрено.

## Порядок, размер и основания взимания платы за предоставление услуг, которые являются необходимыми и обязательными для предоставления государственной услуги, включая информацию о методике расчета размера такой платы

33. Взимание с заявителя платы за предоставление услуг, которые необходимыми являются  $\mathbf{M}$ обязательными предоставления ДЛЯ государственной услуги не предусмотрено.

## Максимальный срок ожидания в очереди при подаче запроса о предоставлении государственной услуги и при получении результата предоставления государственной услуги

34. Максимальный срок ожидания в очереди при подаче заявителем заявления о предоставлении государственной услуги и при получении результата государственной услуги не должен превышать 15 минут.

> Срок и порядок регистрации заявления заявителя о предоставлении государственной услуги в том числе в электронной форме

35. Заявление заявителя о предоставлении государственной услуги регистрируется в день его поступления в Учреждение или МФЦ.

> Требования к помещениям, в которых предоставляется государственная услуга, к месту ожидания, приема заявителей, размещению и оформлению визуальной, текстовой и мультимедийной информации о порядке предоставления таких услуг

36. Центральный вход в здание, в котором расположено Учреждение, информационной табличкой (вывеской), содержащей оборудован информации о наименовании Учреждения, месте его нахождения и графике работы.

Вход в здание, в котором расположено Учреждение, и выход из него оборудуются соответствующими указателями с автономными источниками бесперебойного питания, а также лестницами с поручнями и пандусами для передвижения инвалидных колясок.

В случае расположения Учреждения на втором этаже и выше, здание оснащается лифтом, эскалатором или иными автоматическими устройствами, обеспечивающими беспрепятственное перемещение инвалидов.

Перед зданием имеются парковочные места, предназначенные для размещения транспортных средств заявителей, в том числе для размещения специальных транспортных средств инвалидов. Количество парковочных мест определяется исходя из фактической нагрузки и возможностей для их размещения перед зданием, но не может составлять менее трех парковочных Mec<sub>T</sub>.

 $37.$  При предоставлении государственной услуги для лиц  $\mathbf C$ ограниченными возможностями должны быть обеспечены:

беспрепятственного доступа к зданию, помещению, в 1) условия котором предоставляется государственная услуга,  $\mathbf{a}$ также ДЛЯ беспрепятственного пользования транспортом, средствами связи  $\overline{\mathbf{M}}$ информации;

2) возможность самостоятельного передвижения по территории, на которой расположены здания, помещения, в которых предоставляется государственная услуга, а также входа в такие объекты и выхода их них;

3) условия посадки в транспортное средство и высадки из него, в том числе с использованием кресла-коляски;

4) сопровождение инвалидов, имеющих стойкие расстройства функции зрения и самостоятельного передвижения;

5) надлежащее размещение оборудования и носителей информации, необходимых для обеспечения беспрепятственного доступа инвалидов к объектам (зданиям, помещениям),  $\overline{\mathbf{B}}$ которых предоставляется государственная услуга, с учетом ограничений их жизнедеятельности;

6) дублирование необходимой для инвалидов звуковой и зрительной

информации, а также надписей, знаков и иной текстовой и графической информации знаками, выполненными рельефно-точечным шрифтом Брайля;

7) допуск сурдопереводчика и тифлосурдопереводчика;

8) допуск собаки-проводника на объекты (здания, помещения), в которых предоставляется государственная услуга;

9) оказание инвалидам помощи в преодолении барьеров, мешающих получению ими государственной услуги наравне с другими лицами.

38. Вход в здание осуществляется свободно.

В случае невозможности полностью приспособить здание, помещение с ему обеспечивается доступ учетом потребности инвалида к месту предоставления государственной услуги, либо когда это возможно, ее предоставление по месту жительства инвалида или в дистанционном режиме.

39. Mecra для предоставления государственной услуги должны соответствовать Санитарно-эпидемиологическим правилам и нормативам «Гигиенические требования к персональным электронно-вычислительным машинам и организации работы. СанПиН 2.2.2/2.4.1340-03».

40. Помешения.  $\overline{\mathbf{B}}$ которых осуществляется предоставление государственной услуги, должны быть оборудованы:

1) противопожарной системой и средствами пожаротушения;

2) системой оповещения о возникновении чрезвычайной ситуации.

41. Специалист Учреждения осуществляет прием заявителей  $\mathbf{B}$ кабинете, предназначенном для работы специалиста Учреждения (далее кабинет приема).

Кабинет приема должен быть оборудован информационной табличкой (вывеской) с указанием:

1) номера кабинета:

2) фамилии, имени, отчества (последнее при наличии) и должности специалиста.

42. Места ожидания для заявителей, места для заполнения заявлений должны соответствовать комфортным условиям для заявителей.

Места ожидания для заявителей в очереди на предоставление или получение документов должны быть оборудованы стульями (кресельными секциями, скамьями, банкетками). Количество мест ожидания определяется исходя из фактической нагрузки и возможностей для их размещения в здании, но не может составлять менее трех мест.

Места для заполнения заявлений о предоставлении государственной услуги оборудуются столами и шариковыми ручками, количество мест для заполнения заявлений определяется исходя из фактической нагрузки и возможностей для их размещения в здании, но не может составлять менее трех мест.

43. Места для информирования, предназначенные для ознакомления заявителей  $\mathbf c$ информационными материалами. оборудуются информационными стендами.

44. На информационных стендах размещается следующая информация:

 $\Delta$ 

1) извлечения из нормативных правовых актов, регулирующих порядок предоставления государственной услуги:

 $2)$  текст Административного регламента предоставления государственной услуги;

3) перечень документов, представление которых необходимо для предоставления мер социальной поддержки и требования, предъявляемые к этим документам;

4) образцы оформления документов, представление которых необходимо для получения государственной услуги;

5) место нахождения, график работы, номера телефонов, адрес официального сайта Учреждения в сети «Интернет», адрес электронной почты Учреждения;

6) условия и порядок получения информации о предоставлении государственной услуги от Учреждения;

7) номера кабинетов, фамилии, имени отчества (последнее при наличии) и должности сотрудников, осуществляющих предоставление государственной услуги, и график приема ими заявителей;

8) информация о предоставлении государственной услуги в целом и выполнения отдельных административных процедур, предусмотренных Административным регламентом;

9) порядок обжалования действий (бездействия) специалистов Учреждения, участвующих в предоставлении государственной услуги, а также принятых ими решений о ходе предоставления государственной услуги.

### Показатели доступности и качества государственной услуги

45. Основными показателями доступности и качества государственной услуги являются:

1) открытость и полнота информации для заявителей о порядке и сроках предоставления государственной услуги;

2) соблюдение стандарта предоставления государственной услуги;

3) доля обоснованных жалоб заявителей на действия (бездействие) и решения. осуществляемые (принимаемые)  $\mathbf{B}$ предоставления ходе государственной услуги, - не более 5 процентов от общего количества жалоб действия (бездействие) и решения, заявителей на осуществляемые (принимаемые) в ходе предоставления государственной услуги;

4) доступность обращения  $3a$ предоставлением государственной услуги, в том числе для лиц с ограниченными возможностями здоровья;

5) предоставление возможности получения информации о ходе предоставления государственной услуги, в том числе с использованием Регионального портала;

взаимодействий заявителя 6) количество  $\overline{c}$ специалистами при предоставлении государственной услуги  $\overline{\mathbf{M}}$ ИX продолжительность определены Административным регламентом.

Иные требования, в том числе учитывающие особенности предоставления государственной услуги в многофункциональных центрах предоставления государственных и, муниципальных услуг и особенности предоставления государственной услуги в электронной форме

46. Предоставление государственной услуги в многофункциональном центре предоставления государственных муниципальных  $\overline{\mathbf{M}}$ услуг осуществляется взаимодействии,  $\overline{\mathbf{B}}$ соответствии  $\mathbf{c}$ соглашением  $\Omega$ заключенным между МФЦ и Учреждением.

47. В целях направления заявителем заявления о предоставлении государственной услуги и необходимых документов в Учреждение в электронном виде для приема и регистрации в Учреждении заявления и иных документов, необходимых для предоставления государственной услуги необходимо использование усиленной квалифицированной электронной подписи.

48. При формировании заявления о предоставлении государственной услуги в электронной форме используется простая электронная подпись заявителя.

49. Копии документов, прилагаемых к заявлению, в отношении которых Административным регламентом не установлено требование о нотариальном свидетельствовании, подписываются простой электронной подписью заявителя. Для подписания таких документов допускается использование усиленной квалифицированной электронной подписи.

50. При предоставлении государственной услуги заявителю  $\bf{B}$ электронной форме доступные следующие действия:

1) получение информации о порядке и сроках предоставления государственной услуги - на Едином портале, Региональном портале, официальном сайте Учреждения, Департамента;

2) запись на прием в Учреждение, многофункциональный центр предоставления государственных и муниципальных услуг для подачи запроса о предоставлении услуги - на Региональном портале;

3) формирование заявления - на Региональном портале;

4) получение результата предоставления услуги - на Региональном портале;

5) получение сведений о ходе выполнения запроса - на Региональном портале;

6) осуществление оценки качества предоставления услуги на Региональном портале, специализированном сайте «Ваш Контроль» (vashkontrol.ru);

7) досудебное (внесудебное) обжалование решений и действий (бездействия) Учреждения, Департамента, должностного лица Учреждения, Департамента либо государственного служащего Департамента - на портале федеральной государственной информационной системы, обеспечивающей

процесс досудебного (внесудебного) обжалования решений и действий (бездействия), совершенных при предоставлении государственных  $\mathbf H$ муниципальных услуг (do.gosuslugi.ru), Региональном портале, официальном сайте Департамента.

### Раздел III

## Состав, последовательность и сроки выполнения административных процедур (действий), требования к порядку их выполнения, в том числе особенности выполнения административных процедур (действий) в электронной форме, а также особенности выполнения административных процедур в многофункциональных центрах

## Состав административных процедур в рамках предоставления государственной услуги

предоставлении государственной услуги осуществляется  $51.$  При выполнение следующих административных процедур:

1) прием заявления и прилагаемых к нему документов, регистрация заявления;

 $2)$  рассмотрение заявления  $\mathbf{M}$ прилагаемых к нему документов, предоставление (отказ предоставлении)  $\overline{B}$ оплаты дополнительного оплачиваемого отпуска  $\mathbf{M}$ выплата единовременной компенсации на оздоровление, предоставляемой одновременно  $\mathbf{c}$ дополнительным оплачиваемым отпуском;

3) рассмотрение заявления о предоставлении государственной услуги и прилагаемых к нему документов, предоставление (отказ в предоставлении) ежемесячной денежной компенсации на приобретение продовольственных товаров;

4) рассмотрение заявления о предоставлении государственной услуги и прилагаемых к нему документов, предоставление (отказ в предоставлении) единовременного пособия в связи с переездом на новое место жительства и компенсации стоимости проезда, а также расходов по перевозке имущества;

 $5)$  рассмотрение заявления  $\overline{O}$ предоставлении  $Mep$ социальной поддержки и прилагаемых к нему документов, предоставление (отказ в предоставлении) компенсации за вред, нанесенный здоровью вследствие чернобыльской катастрофы, компенсации на оздоровление:

6) рассмотрение заявления о предоставлении государственной услуги и прилагаемых к нему документов, предоставление (отказ в предоставлении) компенсаций семьям за потерю кормильца погибшего (умершего) вследствие чернобыльской катастрофы.

## Прием заявления о предоставлении государственной услуги и прилагаемых к нему документов, регистрация заявления

52. Основанием для начала исполнения административной процедуры является поступление заявления о предоставлении государственной услуги в Учреждение или МФЦ.

53. Специалист, ответственный за исполнение административной процедуры, принимает заявление о предоставлении государственной услуги и прилагаемые к нему документы, регистрирует заявление в день его поступления в Учреждение или МФЦ.

54. Результатом исполнения административной процедуры является прием заявления о предоставлении государственной услуги и прилагаемых к нему документов, регистрация заявления.

55. Способом фиксации исполнения административной процедуры проставление регистрационного является штампа на заявлении  $\mathbf{o}$ предоставлении государственной услуги.

56. В случае если заявитель обращается в МФЦ и представляет пакет документов, указанных в пунктах 21-25 настоящего Административного регламента, специалист МФЦ, ответственный за прием документов:

1) устанавливает личность заявителя (проверяет документ, удостоверяющий его личность);

2) принимает документы, проверяет правильность написания заявления предоставлении государственной услуги и  $\mathbf{o}$ соответствие сведений, указанных в заявлении, данным документа, удостоверяющего личность гражданина Российской Федерации;

3) проверяет наличие всех необходимых документов, указанных в пунктах 21-25 настоящего Административного регламента.

57. В случае если документы оформлены правильно, специалист МФЦ в порядке, установленном соглашением о взаимодействии, заключенным между МФЦ и Учреждением передает заявление о предоставлении государственной услуги с прилагаемыми к нему документами в Учреждение в течение 1 рабочего дня.

58. Для подачи заявления о предоставлении государственной услуги в электронной форме заявитель:

1) осуществляет вход на Региональный портал под своей учетной записью;

2) открывает форму заявления, которая предусмотрена ДЛЯ государственной услуги;

3) формирует заявление;

4) отправляет заявление в Учреждение;

5) записывается на прием в Учреждение.

59. Формирование заявления заявителем осуществляется посредством заполнения электронной формы заявления на Региональном портале без необходимости дополнительной подачи заявления в какой-либо иной форме.

Форматно-логическая проверка сформированного заявления осуществляется автоматически после заполнения заявителем каждого из электронной При некорректно полей формы заявления. выявлении заполненного поля электронной формы заявления заявитель уведомляется о характере выявленной ошибки и порядке ее устранения посредством информационного сообщения непосредственно в электронной  $\phi$ opme заявления.

При формировании заявления заявителю обеспечивается:

возможность копирования и сохранения заявления;

возможность печати на бумажном носителе копии электронной формы заявления:

сохранение ранее введенных в электронную форму заявления значений в любой момент по желанию пользователя, в том числе при возникновении ошибок ввода и возврате для повторного ввода значений в электронную форму заявления;

возможность вернуться на любой из этапов заполнения электронной формы заявления без потери ранее введенной информации;

возможность доступа заявителя на Региональном портале к ранее поданным им заявлениям в течение не менее одного года, а также частично сформированных заявлений - в течение не менее 3 месяцев.

Сформированное  $\overline{\mathbf{M}}$ подписанное заявление направляются  $\bf{B}$ Учреждение посредством Регионального портала.

60. В целях предоставления государственной услуги осуществляется прием заявителей по предварительной записи.

Запись на прием проводится посредством Регионального портала.

Заявителю предоставляется возможность записи в любые свободные для приема дату и время в пределах установленного в Учреждении графика приема заявителей.

Учреждение не вправе требовать от заявителя совершения иных прохождения идентификации и аутентификации действий. кроме  $\overline{B}$ соответствии с нормативными правовыми актами Российской Федерации, указания цели приема, а также предоставления сведений, необходимых для расчета длительности временного интервала, который необходимо забронировать для приема.

61. Прием и регистрация Учреждением заявления и иных документов, необходимых для предоставления государственной услуги, с использованием Регионального портала не осуществляется.

62. Заявитель имеет возможность получения информации о ходе предоставления государственной услуги.

Информация  $\overline{O}$ ходе предоставления государственной услуги направляется заявителю Учреждением в срок, не превышающий 1 рабочего ДНЯ после завершения выполнения соответствующего действия использованием средств Регионального портала.

При предоставлении государственной услуги в электронной форме заявителю направляется:

1) уведомление о записи на прием в Учреждение или МФЦ;

2) уведомление о начале процедуры предоставления государственной услуги;

3) уведомление о результатах рассмотрения заявления и документов, необходимых для предоставления государственной услуги;

4) уведомление о возможности получить документ, являющейся результатом предоставления государственной услуги.

## Рассмотрение заявления и прилагаемых к нему документов, предоставление мер социальной поддержки

63. Основанием для начала исполнения административной процедуры является прием заявления о предоставлении мер социальных поддержки и прилагаемых к нему документов, регистрация заявления.

64. Директор Учреждения в течение 1 рабочего дня со дня регистрации заявления о предоставлении государственной услуги определяет исполнителя числа сотрудников Учреждения, ответственного И3  $3a$ исполнение административной процедуры (далее - ответственный исполнитель).

Фамилия, имя, отчество (последнее - при наличии) ответственного исполнителя, его номер телефона должны быть сообщены заявителю по его письменному ИЛИ устному обращению, a также посредством информационно-коммуникационных технологий,  $\mathbf{B}$ **TOM** числе  $\mathbf C$ использованием Регионального портала.

65. Ответственный исполнитель не позднее 5 рабочих дней со дня поступления в Учреждение надлежащим образом оформленного заявления о предоставлении мер социальной поддержки и документов, осуществляет проверку полноты и достоверности представленных в них сведений, с целью оценки:

согласованности информации между отдельными документами, указанными в пунктах  $21 - 25$  настоящего Административного регламента;

соответствия сведениям  $\overline{O}$ заявителе. полученным путем межведомственного информационного взаимодействия:

1) МВД РФ - документы, содержащие сведения:

о регистрации заявителя по месту жительства гражданина Российской Федерации;

о действительности (недействительности) паспорта гражданина Российской Федерации;

2) Департамент - документы, содержащие сведения:

документ установлении об опеки (попечительства) над несовершеннолетним.

66. В случае выявления оснований для отказа в предоставлении мер социальной поддержки, указанных  $\overline{\mathbf{B}}$ пункте 30 настоящего Административного регламента, ответственный исполнитель в течение 5 рабочих дней со дня выявления указанных оснований, подготавливает мотивированный отказ в предоставлении мер социальной поддержки.

Отказ в предоставлении мер социальной поддержки заявителю оформляется в форме уведомления за подписью директора (заместителя директора) Учреждения.

67. Ответственный исполнитель в течение 1 рабочего дня со дня оформления уведомления об отказе в предоставлении мер социальной поддержки направляет его заявителю в личный кабинет на Региональном портале в форме электронного документа, подписанного уполномоченным должностным лицом с использованием усиленной квалифицированной электронной подписи.

По желанию заявителя уведомление об отказе в предоставлении мер социальной поддержки в течение 3 рабочих дней со дня его оформления может быть вручено:

1) на бумажном носителе непосредственно в Учреждении. В случае Учреждении невозможности вручения установленный  $\overline{\mathbf{B}}$  $\overline{\mathbf{B}}$ срок ответственный исполнитель направляет документ заявителю почтовым отправлением с уведомлением о вручении;

2) на бумажном носителе в МФЦ;

3) на бумажном носителе, подтверждающем содержание электронного документа, направленного Учреждением, в МФЦ.

Вместе с уведомлением об отказе в предоставлении мер социальной поддержки заявителю возвращаются все представленные им документы.

68. В случае если в ходе проверки не выявлены основания для отказа в предоставлении мер социальной поддержки, установленные в пункте 30 настоящего Административного регламента, ответственный исполнитель в течение 10 рабочих дней со дня получения заявления и документов оформляет распоряжение и уведомление о предоставлении мер социальной поддержки.

69. Ответственный исполнитель в течение 1 рабочего дня со дня оформления уведомления о предоставлении мер социальной поддержки направляет его заявителю в личный кабинет на Региональном портале в  $\phi$ opme электронного документа, подписанного уполномоченным должностным лицом с использованием усиленной квалифицированной электронной подписи.

По желанию заявителя уведомление о предоставлении мер социальной поддержки в течение 3 рабочих дней со дня его оформления может быть вручено:

1) на бумажном носителе непосредственно в Учреждении. В случае невозможности Учреждении вручения  $\mathbf{B}$  $\mathbf{B}$ установленный срок ответственный исполнитель направляет документ заявителю почтовым отправлением с уведомлением о вручении:

2) на бумажном носителе в МФЦ;

3) на бумажном носителе, подтверждающем содержание электронного документа, направленного Учреждением, в МФЦ.

70. Заявителям обеспечивается возможность оценить доступность и качество государственной услуги на Региональном портале.

71. Результатом исполнения административной процедуры является:

1) предоставление (отказ в предоставлении) оплаты дополнительного отпуска и выплаты единовременной оплачиваемого компенсации на предоставляемой одновременно  $\mathbf{c}$ оздоровление, дополнительным оплачиваемым отпуском;

2) предоставление (отказ в предоставлении) ежемесячной денежной компенсации на приобретение продовольственных товаров;

3) предоставление (отказ в предоставлении) единовременного пособия в связи с переездом на новое место жительства и компенсации стоимости проезда, а также расходов по перевозке имущества;

4) предоставление (отказ в предоставлении) компенсации за вред, нанесенный здоровью вследствие чернобыльской катастрофы, компенсации на оздоровление;

5) предоставление (отказ в предоставлении) компенсаций за потерю кормильца, погибшего (умершего) вследствие чернобыльской катастрофы.

72. Способом фиксации исполнения административной процедуры является:

1) распоряжение предоставлении  $\mathbf{o}$ оплаты дополнительного оплачиваемого отпуска  $\mathbf{M}$ выплаты единовременной компенсации на предоставляемой одновременно оздоровление,  $\mathbf{c}$ дополнительным оплачиваемым отпуском;

2) уведомление об отказе в предоставлении оплаты дополнительного оплачиваемого отпуска и выплаты единовременной компенсации на оздоровление, предоставляемой одновременно  $\mathbf{c}$ дополнительным оплачиваемым отпуском;

3) распоряжение  $\mathbf{o}$ предоставлении ежемесячной ленежной компенсации на приобретение продовольственных товаров;

4) уведомление об отказе в предоставлении ежемесячной денежной компенсации на приобретение продовольственных товаров;

5) распоряжение о предоставлении единовременного пособия в связи с переездом на новое место жительства и компенсации стоимости проезда, а также расходов по перевозке имущества;

6) уведомление об отказе в предоставлении единовременного пособия в связи с переездом на новое место жительства и компенсации стоимости проезда, а также расходов по перевозке имущества;

7) распоряжение о предоставлении компенсации за вред, нанесенный здоровью вследствие чернобыльской катастрофы, компенсации Ha оздоровление;

8) уведомление об отказе в предоставлении компенсации за вред. нанесенный здоровью вследствие чернобыльской катастрофы, компенсации на оздоровление:

9) распоряжение о предоставлении компенсаций за потерю кормильца, погибшего (умершего) вследствие чернобыльской катастрофы;

10) уведомление об отказе в предоставлении компенсаций за потерю кормильца, погибшего (умершего) вследствие чернобыльской катастрофы.

#### Исправление технических ошибок

73. В случае выявления заявителем в полученных документах опечаток и (или) ошибок заявитель представляет в Учреждение заявление - 06 исправлении таких опечаток и (или) ошибок.

74. Ответственный исполнитель в срок, не превышающий 3 рабочих дней со дня поступления соответствующего заявления, проводит проверку указанных в заявлении сведений.

75. В случае выявления допущенных опечаток и (или) ошибок в документах, выданных в результате предоставления государственной услуги, осуществляет ответственный исполнитель ИX замену срок.  $\overline{B}$ He превышающий 5 рабочих дней со дня поступления соответствующего заявления.

## Взаимодействие Учреждения с органами, участвующими в предоставлении государственных услуг, формирование и направление межведомственных запросов в указанные органы, участвующие в предоставлении государственных услуг

76. C получения целью государственной требуется услуги He предоставление заявителем документов, выданных органами **ИНЫМИ** государственной власти.

Исключение составляют документы, необходимые в соответствии с нормативными правовыми актами для предоставления государственной услуги, исчерпывающий перечень которых указан в пунктах 21-25 настоящего Административного регламента.

77. B рамках предоставления государственной услуги межведомственное информационное взаимодействие осуществляется с:

1) МВД РФ - документы, содержащие сведения:

о регистрации заявителя по месту жительства гражданина Российской Федерации;

действительности (недействительности)  $\Omega$ паспорта гражданина Российской Федерации;

2) Департамент - документы, содержащие сведения:

документ об установлении опеки (попечительства) над несовершеннолетним.

78. Межведомственный запрос о представлении документов и (или) информации, указанных в пункте 26 настоящего Административного регламента, для предоставления государственной услуги с использованием межведомственного информационного взаимодействия должен содержать указание на базовый государственный информационный ресурс, в целях ведения которого запрашиваются документы и информация, или в случае, если такие документы и информация не были представлены заявителем,

следующие сведения, если дополнительные сведения не установлены законодательным актом Российской Федерации:

Учреждения, направляющего межведомственный 1) наименование запрос;

2) наименование органа, которого  $\mathbf{B}$ адрес направляется межведомственный запрос;

3) наименование государственной услуги, для предоставления которой необходимо представление документа и (или) информации, а также, если имеется, номер (идентификатор) такой услуги в реестре государственных услуг;

4) указание на положения нормативного правового акта, которыми установлено представление документа и (или) информации, необходимых для предоставления государственной услуги, и указание на реквизиты данного нормативного правового акта;

5) сведения, необходимые для представления документа и (или) административным информации, установленные регламентом предоставления государственной услуги, а также сведения, предусмотренные нормативными правовыми актами как необходимые для представления таких документов и (или) информации;

6) контактная информация для направления ответа на межведомственный запрос;

7) дата направления межведомственного запроса;

8) фамилия, имя, отчество (последнее - при наличии) и должность лица, подготовившего и направившего межведомственный запрос, а также номер служебного телефона и (или) адрес электронной почты данного лица для связи.

79. Срок подготовки и направления ответа на межведомственный запрос о представлении документов и информации, указанных в пункте 26 настоящего Административного регламента, ДЛЯ предоставления государственной услуги  $\mathbf c$ использованием межведомственного информационного взаимодействия не может превышать 3 рабочих дней со дня поступления межведомственного запроса в орган, предоставляющий документ и информацию, если иные сроки подготовки и направления ответа на межведомственный запрос не установлены федеральными законами, правовыми актами Правительства Российской Федерации и принятыми в соответствии с федеральными законами нормативными правовыми актами субъектов Российской Федерации.

### Раздел IV Формы контроля за исполнением Административного регламента

## Порядок осуществления текущего контроля за соблюдением и исполнением ответственными должностными лицами положений Административного регламента и иных нормативных правовых актов, устанавливающих требования к предоставлению государственной услуги, а также принятием ими решений

80. Контроль соблюдением Административного регламента за специалистами Учреждения осуществляется в форме текущего контроля и в форме контроля за полнотой и качеством предоставления государственной услуги.

81. Текущий контроль за соблюдением Административного регламента осуществляется:

руководителем Департамента в отношении директора Учреждения;

директором Учреждения в отношении начальника отдела назначения социальных выплат и предоставления субсидий гражданам;

начальником отдела назначения социальных выплат и предоставления субсидий гражданам - в отношении ответственных исполнителей.

## Порядок и периодичность осуществления плановых и внеплановых проверок полноты и качества предоставления государственной услуги, в том числе порядок и формы контроля за полнотой и качеством предоставления государственной услуги

82. Контроль за полнотой и качеством предоставления государственной услуги включает в себя проведение плановых и внеплановых проверок, выявление и устранение нарушений прав заявителей при предоставлении государственной услуги.

83. Плановые проверки проводятся  $\overline{10}$ решению руководителя Департамента в отношении специалистов 1 раз в полгода.

84. Ежегодный план проверок устанавливается руководителем Департамента.

85. Внеплановые проверки проводятся по решению руководителя Департамента в отношении специалистов Учреждения при поступлении информации нарушении  $\mathbf O$ полноты  $\mathbf{M}$ качества предоставления государственной услуги от заявителей, органов государственной власти.

86. Внеплановые проверки полноты и качества предоставления государственной, услуги проводятся Департаментом на основании жалоб (претензий) граждан на решения или действия (бездействие) должностных лиц и специалистов Учреждения, принятые или осуществленные в ходе предоставления государственной услуги.

 $87.$  Проверку проводят гражданские служащие Департамента, указанные в распорядительном акте. В проверках обязательно принимает участие сотрудник Департамента, в должностные обязанности которого входит правовое сопровождение деятельности Департамента.

88. Результаты проверки оформляются в форме акта, отражающим обстоятельства, послужившие основанием проверки, объект проверки, сведения о специалисте Учреждения, ответственном за предоставление государственной услуги, наличие (отсутствие) в действиях специалиста Учреждения, ответственного за предоставление государственной услуги, обстоятельств, свидетельствующих нарушении Административного  $\mathbf{o}$ регламента, ссылку на документы, отражающие данные обстоятельства, выводы, недостатки и предложения по их устранению.

## Ответственность специалистов Учреждения за решения и действия (бездействие), принимаемые (осуществляемые) ими в ходе предоставления государственной услуги

89. Начальник отдела назначения социальных выплат и предоставления субсидий гражданам несет персональную ответственность за организацию исполнения административных процедур, указанных Разделе  $III$  $\overline{\mathbf{B}}$ Административного регламента.

90. Ответственный исполнитель несет персональную ответственность:

1) соблюдение сроков и порядка приема, регистрации и рассмотрения заявления о предоставлении государственной услуги и прилагаемых к нему документов;

2) правильность оформления и выдачу (направление) документа, выдаваемого по результатам предоставления государственной услуги;

3) соответствие результатов рассмотрения документов, представленных заявителем, требованиям законодательства Российской Федерации.

## Требования к порядку и формам контроля за предоставлением государственной услуги, в том числе со стороны граждан, их объединений и организаций

91. Для осуществления контроля за предоставлением государственной услуги граждане, их объединения и организации имеют право направлять индивидуальные  $\mathbf H$ коллективные обращения  $\mathbf{c}$ предложениями. рекомендациями по совершенствованию качества и порядка предоставления государственной услуги, а также заявления и жалобы с сообщением о нарушении специалистом Учреждения, предоставляющим государственную требований Административного регламента, законов и иных услугу, нормативных правовых актов.

92. Информация о результатах рассмотрения замечаний и предложений граждан, их объединений и организаций доводится до сведения лиц, направивших эти замечания и предложения.

#### Раздел V

Досудебный (внесудебный) порядок обжалования решений и действий (бездействия) Учреждения, а также его должностных лиц, государственных служащих Информация для заявителя о его праве на досудебное (внесудебное) обжалование действий (бездействия) и решений, принятых (осуществляемых) в ходе предоставления государственной услуги

93. Заявители имеют право на обжалование действий (бездействия) и решений. (осуществляемых) Принятых ходе предоставления  $\overline{B}$ государственной услуги, в досудебном (внесудебном) порядке.

94. Основанием для начала процедуры досудебного (внесудебного) обжалования является подача заявителем жалобы в соответствии с частью 5 статьи 11.2 Федерального закона от 27 июля 2010 года № 210-ФЗ «Об организации предоставления государственных и муниципальных услуг».

#### Предмет жалобы

95. Предметом досудебного (внесудебного) обжалования являются решение, действие (бездействие) Учреждения, сотрудников Учреждения, ответственных за предоставление государственной услуги, в том числе:

1) нарушение срока регистрации заявления заявителя о предоставлении государственной услуги;

2) нарушение срока предоставления государственной услуги;

3) требование  $\mathbf{V}$ заявителя документов, He предусмотренных нормативными правовыми актами Российской Федерации, нормативными правовыми актами Ненецкого автономного округа (в том числе настоящим Административным регламентом) для предоставления государственной услуги;

4) отказ в приеме у заявителя документов, предоставление которых предусмотрено нормативными правовыми актами Российской Федерации, нормативными правовыми актами Ненецкого автономного округа (в том числе настоящим Административным регламентом) для предоставления государственной услуги;

в предоставлении 5) отказ услуги, если основания отказа He предусмотрены федеральными законами и принятыми в соответствии с ними **ИНЫМИ** нормативными правовыми актами Российской Федерации, нормативными правовыми актами Ненецкого автономного округа (в том числе настоящим Административным регламентом);

6) затребование с заявителя при предоставлении государственной услуги платы, не предусмотренной нормативными правовыми актами Федерации, Российской нормативными правовыми актами Ненецкого автономного округа,  $\bf{B}$ **TOM** числе настоящим Административным регламентом);

 $7)$  отказ сотрудников Учреждения  $\overline{B}$ исправлении допущенных опечаток ошибок  $\mathbf{B}$ выданных  $\overline{B}$ результате предоставления  $\overline{\mathbf{M}}$ государственной услуги документах либо нарушение установленного срока таких исправлений.

## Органы государственной власти и уполномоченные на рассмотрение жалобы должностные лица, которым может быть направлена жалоба заявителя в досудебном (внесудебном) порядке

96. Заявители могут обратиться в досудебном (внесудебном) порядке с жалобой к:

1) руководителю Департамента на решения и действия (бездействие):

должностных лиц и специалистов Учреждения, участвующих в предоставлении государственной услуги;

казенного учреждения Ненецкого автономного округа «Многофункциональный центр предоставления государственных N муниципальных услуг»;

2) губернатору Ненецкого автономного округа на решения и действия (бездействие) руководителя Департамента.

### Порядок подачи жалобы

97. Жалоба подается в письменной форме на бумажном носителе или в электронной форме.

98. В письменной форме на бумажном носителе жалоба может быть направлена по почте, а также принята лично от заявителя в Учреждении по месту предоставления государственной услуги, в том числе в ходе личного приема.

Время приема жалоб должно совпадать со временем предоставления государственной услуги.

МФЦ осуществляет прием жалоб. касающихся ТОЛЬКО **Tex** государственных услуг, в отношении которых заключены соглашения о взаимодействии между МФЦ и Учреждением.

В случае подачи жалобы через МФЦ либо при личном приеме представляет заявитель документ, удостоверяющий  $ero$ личность  $\bf{B}$ соответствии с законодательством Российской Федерации.

99. В электронном виде жалоба может быть подана заявителем посредством:

1) официального сайта Департамента в сети «Интернет»;

2) портала федеральной государственной информационной системы, обеспечивающей процесс досудебного (внесудебного) обжалования решений (бездействия), совершенных лействий предоставлении при  $\overline{M}$ государственных и муниципальных услуг (do.gosuslugi.ru);

3) Регионального портала.

 $100.$  Прием жалоб, направляемых в Администрацию Ненецкого документооборота, округа, осуществляется отделом автономного Аппарата работы  $\mathbf{C}$ обращениями граждан делопроизводства  $\mathbf H$ Администрации Ненецкого автономного округа, во время личных приемов заместителей губернатора Ненецкого автономного округа, а также в рабочее время, установленное для приема обращений: с понедельника по пятницу с 8 часов 30 минут до 17 часов 30 минут, перерыв с 12 часов 30 минут до 13 часов 30 минут, по адресу: г. Нарьян-Мар, ул. Смидовича, д. 20, каб. 17 или по факсу: (81853) 4-17-00.

Прием жалоб в электронной форме, поступивших на официальный сайт и электронную почту Администрации Ненецкого автономного округа, осуществляет отдел документооборота, делопроизводства и работы с обращениями граждан Аппарата Администрации Ненецкого автономного округа.

101. В случае если жалоба подается через представителя заявителя, представляется подтверждающий также документ, полномочия на осуществление действий от имени заявителя. В документа, качестве подтверждающего полномочия на осуществление действий от имени заявителя, может быть представлена:

1) оформленная в соответствии с законодательством Российской Федерации доверенность;

2) копия решения о назначении или об избрании либо приказа о назначении физического лица на должность, в соответствии с которым такое физическое лицо обладает правом действовать от имени заявителя без доверенности.

102. При подаче жалобы в электронном виде документы, указанные в пункте 101 Административного регламента, могут быть представлены в форме электронных документов, подписанных электронной подписью, вид которой предусмотрен законодательством Российской Федерации, при этом документ, удостоверяющий личность заявителя, не требуется.

103. Жалоба должна содержать:

1) наименование Учреждения, структурного подразделения Учреждения, осуществляющего предоставление государственной услуги, а также фамилию, имя, отчество (последнее - при наличии) сотрудника, решения, действия (бездействие) которого обжалуются;

2) фамилию, имя, отчество (последнее - при наличии), сведения о месте жительства заявителя - физического лица либо наименование, сведения о месте нахождения заявителя - юридического лица, а также номер (номера) контактного телефона, адрес (адреса) электронной почты (при наличии) и почтовый адрес, по которым должен быть направлен ответ заявителю;

3) сведения об обжалуемых решениях, действиях (бездействии) Учреждения, сотрудников Учреждения;

4) доводы, на основании которых заявитель не согласен с решением, действием (бездействием) Учреждения, сотрудника Учреждения.

Заявителем могут быть представлены документы (при наличии), подтверждающие доводы заявителя, либо их копии.

104. Жалоба, не соответствующая требованиям, предусмотренным пунктом 103 настоящего Административного регламента, рассматривается в порядке, предусмотренном Федеральным законом от 2 мая 2006 года № 59-ФЗ «О порядке рассмотрения обращений граждан Российской Федерации».

### Порядок рассмотрения жалобы

105. Поступившая жалоба заявителя подлежит регистрации в журнале учета жалоб на нарушения порядка предоставления государственных услуг не позднее следующего рабочего дня со дня ее поступления.

 $106.$  Ha каждую жалобу заводится учетное дело, которому присваивается номер, соответствующий регистрационному номеру жалобы. Учетное дело содержит все документы, связанные с рассмотрением жалобы.

107. При рассмотрении жалобы по существу должностным лицом Департамента:

1) обеспечивается объективное, всестороннее  $\mathbf{M}$ своевременное рассмотрение обращения, в случае необходимости - с участием заявителя, направившего жалобу, или его представителя;

2) запрашиваются необходимые для рассмотрения жалобы документы и материалы в других государственных органах, органах местного самоуправления и у иных должностных лиц, за исключением судов, органов дознания и органов предварительного следствия;

3) при необходимости назначается проверка.

#### Сроки рассмотрения жалобы

108. Жалоба подлежит рассмотрению в течение пятнадцати рабочих дней со дня ее регистрации, если более короткие сроки рассмотрения жалобы не установлены рассматривающим ее должностным лицом.

109. В случае обжалования отказа в приеме документов у заявителя либо отказа в исправлении допущенных опечаток и ошибок или в случае обжалования заявителем нарушения установленного срока таких исправлений жалоба рассматривается в течение 5 рабочих дней со дня ее регистрации.

### Перечень оснований для приостановления рассмотрения жалобы в случае, если возможность приостановления предусмотрена законодательством Российской Федерации

110. Основания рассмотрения жалобы ДЛЯ приостановления отсутствуют.

#### Результат рассмотрения жалобы

рассмотрения жалобы  $111.$   $\Pi$ <sub>0</sub> результатам должностное ЛИЦО принимает решение об удовлетворении жалобы либо об отказе в ee удовлетворении.

При удовлетворении жалобы должностное лицо не позднее 5 рабочих дней принимает исчерпывающие меры  $\Pi$ O устранению выявленных нарушений, в том числе по выдаче заявителю результата государственной услуги.

112. В удовлетворении жалобы отказывается в следующих случаях:

1) наличие вступившего в законную силу решения суда, арбитражного суда по жалобе о том же предмете и по тем же основаниям;

2) подача жалобы лицом, полномочия которого не подтверждены в порядке, установленном законодательством Российской Федерации;

3) наличие решения по жалобе, принятого ранее в соответствии с требованиями правил обжалования в отношении того же заявителя и по тому же предмету жалобы.

113. На жалобу заявителя не дается ответ в случаях:

1) если в жалобе не указаны фамилия физического лица или индивидуального предпринимателя, либо наименование юридического лица, направившего жалобу, или почтовый адрес, по которому должен быть направлен ответ;

2) если текст жалобы, а также почтовый адрес заявителя не поддаются прочтению.

114. При получении письменной жалобы заявителя,  $\mathbf{B}$ которой содержатся нецензурные либо оскорбительные выражения, угрозы жизни, здоровью и имуществу специалиста, участвующего в предоставлении государственной услуги, а также членов его семьи, должностное лицо, рассматривающее жалобу, вправе оставить жалобу без ответа по существу поставленных в ней вопросов и сообщить заявителю, направившему жалобу, о недопустимости злоупотребления правом.

115. До момента принятия решения по жалобе заявитель имеет право обратиться с заявлением о прекращении рассмотрения жалобы, которое подлежит регистрации и рассмотрению в порядке, предусмотренном в пунктах 105-107 настоящего Административного регламента.

116. В случае установления при рассмотрении жалобы признаков состава административного правонарушения, в том числе предусмотренного  $3<sub>1</sub>$  $5<sup>1</sup>$ 5.63 частями статьи Кодекса Российской Федерации  $\overline{00}$ административных правонарушениях, статьей 7.1.9 закона Ненецкого

автономного округа от 29.06.2002 № 366-оз «Об административных лицо, рассматривающий жалобу. правонарушениях», должностное незамедлительно направляет копию жалобы с приложением всех имеющихся материалов в прокуратуру Ненецкого автономного округа.

В случае установления при рассмотрении жалобы признаков состава административного правонарушения, предусмотренного статьей 7.1.9 закона Ненецкого округа **OT** 29.06.2002  $N_2$  $366 - 03$  $\langle \langle$ Oб автономного административных правонарушениях», или признаков состава преступления должностное лицо, рассматривающий жалобу, в течение 3 рабочих дней направляет копию жалобы с приложением всех имеющихся материалов, подтверждающих наличие состава административного правонарушения в Аппарат Администрации Ненецкого автономного округа.

 $117. B$ случаях. указанных 116 настоящего  $\mathbf{B}$ пункте Административного регламента, рассмотрение жалобы не прекращается, о чем заявителю сообщается в ответе по результатам рассмотрения жалобы.

### Порядок информирования заявителя о результатах рассмотрения жалобы

118. Мотивированный ответ по результатам рассмотрения жалобы подписывается должностным лицом, принявшим решение по жалобе, и направляется заявителю не позднее дня, следующего за днем принятия решения, в письменной форме и по желанию заявителя в форме электронного документа, подписанного электронной подписью должностного лица. принявшего решение по жалобе, вид которой установлен законодательством Российской Федерации.

119. В ответе по результатам рассмотрения жалобы указываются:

1) фамилия, имя, отчество (при наличии) для заявителя - физического лица или наименование заявителя - юридического лица, почтовый адрес или адрес электронной почты заявителя;

2) сведения  $\sigma$ обжалуемом решении, (бездействии) действии Учреждения, предоставляющего государственные услуги, его должностных лиц и специалистов;

3) наименование государственной услуги, нарушение порядка предоставления которой обжалуется;

4) основания для принятия решения по жалобе:

5) принятое по жалобе решение;

6) сроки устранения выявленных нарушений, в том числе срок предоставления результата государственной услуги (в случае, если жалоба признана обоснованной);

7) сведения о порядке обжалования принятого по жалобе решения;

8) должность, фамилия, имя, отчество должностного лица, принявшего решение по жалобе.

#### Порядок обжалования решения по жалобе

120. Обжалование решения по жалобе осуществляется в порядке, установленном пунктами 97-104 настоящего Административного регламента.

### Право заявителя на получение информации и документов, необходимых для обоснования и рассмотрения жалобы

121. Заявитель имеет право на получение исчерпывающей информации и документов, необходимых для обоснования и рассмотрения жалобы.

### Способы информирования заявителей о порядке подачи и рассмотрения жалобы

122. Учреждение и Департамент обеспечивают консультирование заявителей о порядке обжалования решений, действий (бездействия) Учреждения его сотрудников, в том числе по телефону, электронной почте, при личном приеме.

 $\sim$ 

#### Приложение 1

к Административному регламенту предоставления государственной услуги «Предоставление мер социальной поддержки гражданам, подвергшимся воздействию радиации вследствие катастрофы на Чернобыльской АЭС»

### **B FKY HAO «OC3H»**

**OT** 

(фамилия, имя, отчество (при наличии) получателя)

паспорт, серия, номер

кем и когда выдан

орган, выдавший паспорт

адрес регистрации

телефон

#### Заявление

#### о предоставлении мер социальной поддержки

В соответствии с законом Российской Федерации от 15.05.1991 № 1244-1 «О социальной защите граждан, подвергшихся воздействию радиации вследствие катастрофы Ha Чернобыльской  $AOC$ <sub>b</sub>, прошу предоставить

(фамилия, имя, отчество (последнее при наличии) получателя мер социальной поддержки) меры социальной поддержки в виде (нужное отметить):

оплаты дополнительного оплачиваемого отпуска  $\mathbf H$ выплата единовременной компенсации на оздоровление, предоставляемой одновременно с дополнительным оплачиваемым отпуском

ежемесячной денежной компенсации приобретение Ha продовольственных товаров

единовременного пособия в связи с переездом на новое место жительства и компенсации стоимости проезда, а также расходов по перевозке имущества

компенсации за вред, нанесенный здоровью вследствие чернобыльской

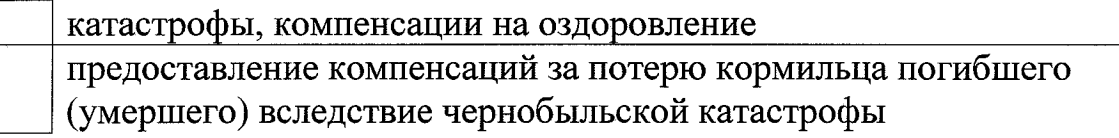

### Выплату мер социальной поддержки производить (нужное отметить): через отделение почтовой связи

(указывается наименование и место нахождения отделения почтовой связи) на расчетный счет (номер банковского счета, наименование и

реквизиты кредитной организации)

#### Информация о членах семьи (заполняется при необходимости):

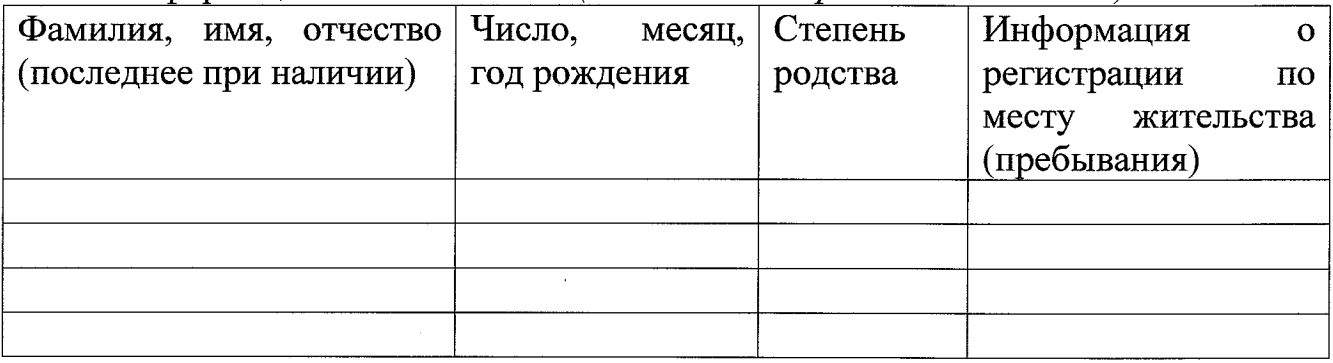

В случае изменения сведений, указанных в представляемых мною документах, обязуюсь своевременно информировать Учреждение.

К заявлению прилагаю документы:

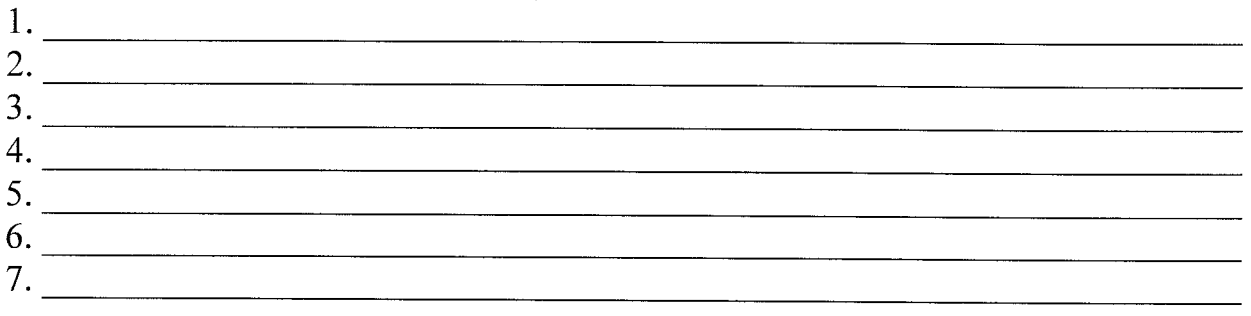

Я проинформирован, что результат предоставления государственной услуги будет направлен мне в личный кабинет на Региональный портал государственных и муниципальных услуг.

Прошу выдать документ, являющийся результатом предоставления государственной услуги (заполняется по желанию заявителя):

в Учреждении;

в МФЦ».

Примечание.

Выражаю свое согласие (далее - согласие) на обработку своих персональных данных (сбор, систематизацию, накопление, хранение,

уточнение, использование, распространение (передачу определенному кругу лиц). блокирование, уничтожение) как с использованием средств так и без использования автоматизации, таких средств целях  $\, {\bf B}$ предоставления выплат и с целью статистических исследований.

Перечень персональных данных, на обработку которых дается согласие, включает в себя любую информацию, представляемую в заявлении и других представляемых в уполномоченный орган документах в указанных выше целях. Согласие действует в течение всего срока предоставления выплат, а также в течение трех лет с даты прекращения обязательств сторон.

Заявитель может отозвать настоящее согласие путем направления уполномоченный орган, письменного заявления  $\mathbf{B}$  $\overline{B}$ MOTE случае уполномоченный орган прекращает обработку персональных данных, а персональные данные подлежат уничтожению не позднее чем через 3 года с даты прекращения обязательств сторон. Заявитель соглашается с тем, что указанные выше персональные данные являются необходимыми ДЛЯ обработки. Обязуюсь своевременно уведомлять заявленной цели  $\overline{B}$ государственное казенное учреждение Ненецкого  $\phi$ opme письменной автономного округа «Отделение социальной защиты населения» о выезде на постоянное место жительства за пределы Ненецкого автономного округа, изменении текущего счета в кредитной организации.

 $20$ <sub>\_\_</sub> r. \_\_

 $(no$ лпись заявителя)

(расшифровка подписи)

Приложение 2

к Административному регламенту по предоставлению государственной услуги «Предоставление мер социальной поддержки гражданам, подвергшимся воздействию радиации вследствие катастрофы на Чернобыльской АЭС»

### Увеломление об отказе в предоставлении государственной услуги

Государственное казенное учреждение Ненецкого автономного округа «Отделение социальной защиты населения», рассмотрев Ваше заявление о предоставлении государственной услуги - предоставление мер социальной поддержки гражданам, подвергшимся воздействию радиации вследствие катастрофы на Чернобыльской АЭС, сообщает, что Вам отказывается в предоставлении мер социальной поддержки гражданам, подвергшимся воздействию радиации вследствие катастрофы на Чернобыльской АЭС по следующим основаниям: <u> 1980 - Jan Sterlin Sterlin (d. 1980)</u><br>1980 - Johann Barn, fransk skrivet (d. 1980)

Приложение 3

к Административному регламенту предоставления государственной услуги «Предоставление мер социальной поддержки гражданам, подвергшимся воздействию радиации вследствие катастрофы на Чернобыльской АЭС»

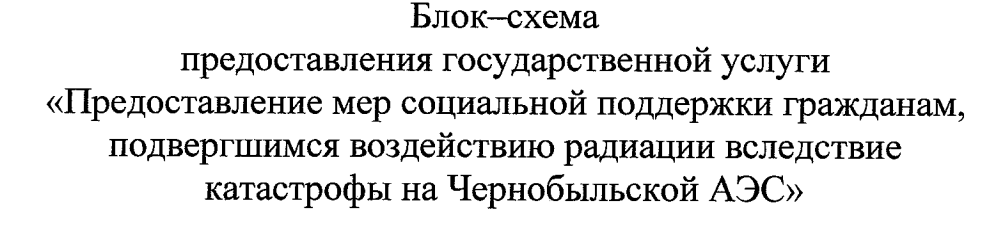

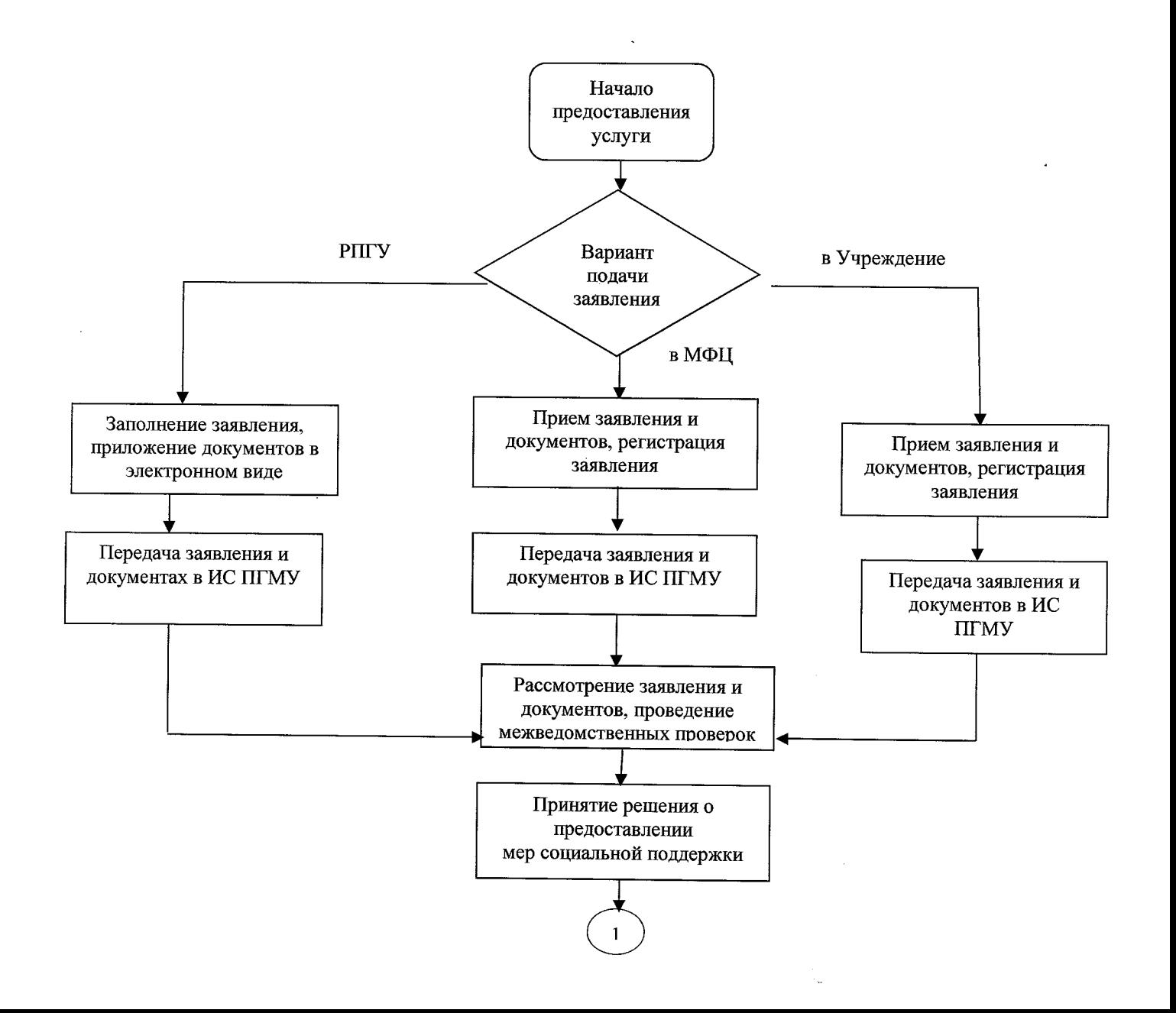

41

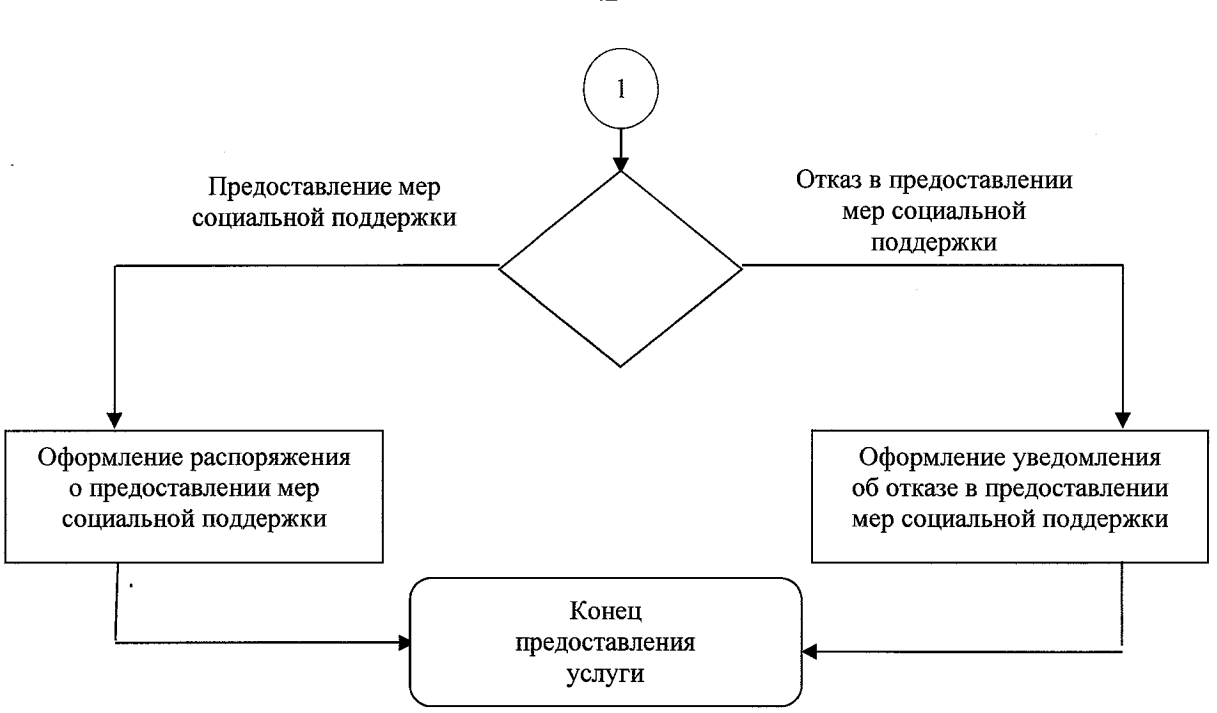

 $\ddot{\phantom{0}}$ 

 $\sim$